# Configuring Prometheus for High Performance

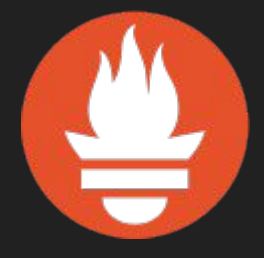

CloudNativeCon Berlin – 2017-03-30 Björn "Beorn" Rabenstein, Production Engineer, SoundCloud Ltd.

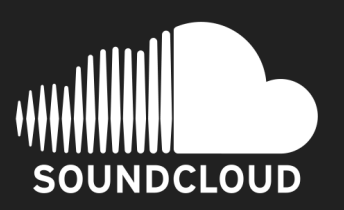

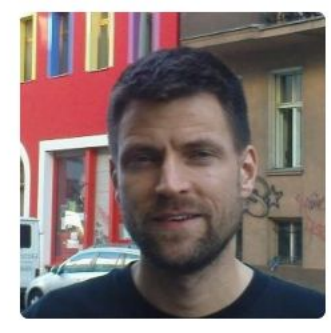

**Björn Rabenstein** beorn7

I am a @Prometheus developer and a @SoundCloud engineer.

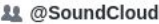

⊙ Berlin

⊠ beorn@soundcloud.com

### Organizations

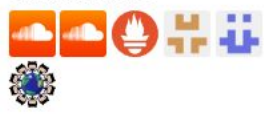

Repositories 15 Followers 117 Following 75 Overview Stars 159 Popular repositories Customize your pinned repositories perks concurrentcount Forked from bmizerany/perks Experiments to benchmark implementations of a concurrent counter. Effective Computation of Things

 $\bullet$ Go  $\star$ 6  $\frac{93}{3}$ 

## talks

List of my public talks since 2015

 $*3$ 

golang\_protobuf\_extensions Forked from matttproud/golang\_protobuf\_extensions

A few Protocol Buffer extensions for the Go language (golang).

 $\bullet$  Go

 $\bullet$  Go  $\star$  6  $\sqrt{2}$ 

#### rsmod

Skeleton of moderator code for Rolling Stock

 $\bullet$  Python  $\star$  1

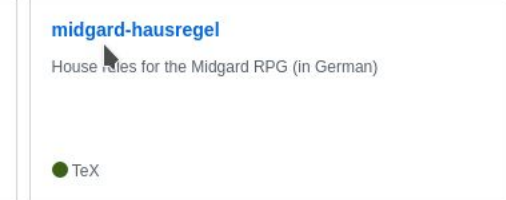

### 1,603 contributions in the last year

Contribution settings -

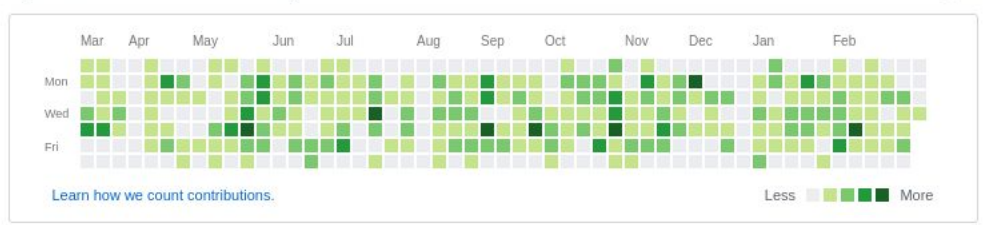

# \$ prometheus -h

# \$ prometheus -h

L

usage: prometheus [<args>]

 -version false Print version information.

 -config.file "prometheus.yml" Prometheus configuration file name.

== ALERTMANAGER ==

 -alertmanager.notification-queue-capacity 10000 The capacity of the queue for pending alert manager notifications.

 -alertmanager.timeout 10s Alert manager HTTP API timeout.

 -alertmanager.url Comma-separated list of Alertmanager URLs to send notifications to.

 $==$  LOG  $==$ 

 -log.format "\"logger:stderr\"" Set the log target and format. Example: "logger:syslog?appname=bob&local=7" or "logger:stdout?json=true"

 -log.level "\"info\"" Only log messages with the given severity or above. Valid levels: [debug, info, warn, error, fatal]

 $==$  QUERY  $==$ 

 -query.max-concurrency 20 Maximum number of queries executed concurrently.

 -query.staleness-delta 5m0s Staleness delta allowance during expression evaluations.

 -query.timeout 2m0s Maximum time a query may take before being aborted.

 $==$  STORAGE  $==$ 

-storage.local.checkpoint-dirty-series-limit 5000

If approx. that many time series are in a state that would require

a recovery operation after a crash, a checkpoint is triggered, even if

 the checkpoint interval hasn't passed yet. A recovery operation requires a disk seek. The default limit intends to keep the recovery time below 1min even on spinning disks. With SSD, recovery is much faster, so you might want to increase this value in that case to avoid overly frequent checkpoints.

 -storage.local.checkpoint-interval 5m0s The period at which the in-memory metrics and the chunks not yet persisted to series files are checkpointed.

 -storage.local.chunk-encoding-version 1 Which chunk encoding version to use for newly created chunks. Currently supported is 0 (delta encoding), 1 (double-delta encoding), and 2 (double-delta encoding with variable bit-width).

 -storage.local.dirty false If set, the local storage layer will perform crash recovery even if the last shutdown appears to be clean.

 -storage.local.engine "persisted" Local storage engine. Supported values are: 'persisted' (full local storage with on-disk persistence) and 'none' (no local storage).

 -storage.local.index-cache-size.fingerprint-to-metric 10485760 The size in bytes for the fingerprint to metric index cache.

 -storage.local.index-cache-size.fingerprint-to-timerange 5242880 The size in bytes for the metric time range index cache.

 -storage.local.index-cache-size.label-name-to-label-values 10485760 The size in bytes for the label name to label values index cache.

 -storage.local.index-cache-size.label-pair-to-fingerprints 20971520 The size in bytes for the label pair to fingerprints index cache.

 -storage.local.max-chunks-to-persist 524288 How many chunks can be waiting for persistence before sample ingestion will be throttled. Many chunks waiting to be persisted will increase the checkpoint size.

 -storage.local.memory-chunks 1048576 How many chunks to keep in memory. While the size of a chunk is 1kiB, the total memory usage will be significantly higher than this value \* 1kiB. Furthermore, for various reasons, more chunks might have to be kept in memory temporarily. Sample ingestion will be throttled if the configured value is exceeded by more than 10%.

 -storage.local.num-fingerprint-mutexes 4096 The number of mutexes used for fingerprint locking.

 -storage.local.path "data" Base path for metrics storage. -storage.local.pedantic-checks false

If set, a crash recovery will perform checks on each seri This might take a very long time.

 -storage.local.retention 360h0m0s How long to retain samples in the local storage.

 -storage.local.series-file-shrink-ratio 0.1 A series file is only truncated (to delete samples that h exceeded the retention period) if it shrinks by at least ratio. This saves I/O operations while causing only a lim space overhead. If 0 or smaller, truncation will be perfo single dropped chunk, while 1 or larger will effectively truncation.

 -storage.local.series-sync-strategy "adaptive" When to sync series files after modification. Possible va 'never', 'always', 'adaptive'. Sync'ing slows down storag but reduces the risk of data loss in case of an OS crash. 'adaptive' strategy, series files are sync'd for as long is not too much behind on chunk persistence.

 -storage.remote.graphite-address The host:port of the remote Graphite server to send sampl None, if empty.

 -storage.remote.graphite-prefix The prefix to prepend to all metrics exported to Graphite empty.

 -storage.remote.graphite-transport "tcp" Transport protocol to use to communicate with Graphite. empty.

 -storage.remote.influxdb-url The URL of the remote InfluxDB server to send samples to. empty.

 -storage.remote.influxdb.database "prometheus" The name of the database to use for storing samples in In

 -storage.remote.influxdb.retention-policy "default" The InfluxDB retention policy to use.

 -storage.remote.influxdb.username The username to use when sending samples to InfluxDB. The corresponding password must be provided via the INFLUXDB\_ variable.

 -storage.remote.opentsdb-url The URL of the remote OpenTSDB server to send samples to. empty.

-storage.remote.timeout 30s

# \$ prometheus -h

usage: prometheus [<args>]

 -version false Print version information.

 -config.file "prometheus.yml" Prometheus configuration file name.

 $==$  ALERTMANAGER  $==$ 

 -alertmanager.notification-queue-capacity 10000 The capacity of the queue for pending alert manager notifications.

 -alertmanager.timeout 10s Alert manager HTTP API timeout.

 -alertmanager.url Comma-separated list of Alertmanager URLs to send notifications to.

 $==$  LOG  $==$ 

 -log.format "\"logger:stderr\"" Set the log target and format. Example: "logger:syslog?appname=bob&local=7" or "logger:stdout?json=true"

 -log.level "\"info\"" Only log messages with the given severity or above. Valid levels: [debug, info, warn, error, fatal]

 $==$  QUERY  $==$ 

 -query.max-concurrency 20 Maximum number of queries executed concurrently.

 -query.staleness-delta 5m0s Staleness delta allowance during expression evaluations.

 -query.timeout 2m0s Maximum time a query may take before being aborted.

 $==$  STORAGE  $==$ 

 -storage.local.checkpoint-dirty-series-limit 5000 If approx. that many time series are in a state that would require

a recovery operation after a crash, a checkpoint is triggered, even if

 the checkpoint interval hasn't passed yet. A recovery operation requires 1min even on spinning disks. With SSD, recovery is much faster, so you might want to increase this value in that case to avoid overly frequent

storage.local.checkpoint-interval 5m0s

L

 The period at which the in-memory metrics and the chunks not yet persisted to series files are checkpointed.

 -storage.local.chunk-encoding-version 1 Which chunk encoding version to use for newly created chunks. Currently supported is 0 (delta encoding), 1 (double-delta encoding), and 2 (double-delta encoding with variable bit-width).

 -storage.local.dirty false If set, the local storage layer will perform crash recovery even if the last shutdown appears to be clean.

 -storage.local.engine "persisted" Local storage engine. Supported values are: 'persisted' (full local storage with on-disk persistence) and 'none' (no local storage).

-storage.local.index-cache-size.fingerprint-to-metric 10485760

 -storage.local.index-cache-size.fingerprint-to-timerange 5242880 The size in bytes for the metric time range index cache.

 -storage.local.index-cache-size.label-name-to-label-values 10485760 The size in bytes for the label name to label values index cache.

The size in bytes for the label pair to fingerprints index cache.

 -storage.local.max-chunks-to-persist 524288 How many chunks can be waiting for persistence before sample ingestion will be throttled. Many chunks waiting to be persisted will increase the checkpoint size.

 -storage.local.memory-chunks 1048576 1kiB, the total memory usage will be significantly higher than this value \* 1kiB. Furthermore, for various reasons, more chunks might have to be configured value is exceeded by more than 10%.

 -storage.local.num-fingerprint-mutexes 4096 The number of mutexes used for fingerprint locking.

 -storage.local.path "data" Base path for metrics storage. -storage.local.pedantic-checks false

This might take a very long time.

 -storage.local.retention 360h0m0s How long to retain samples in the local storage.

 -storage.local.series-file-shrink-ratio 0.1 exceeded the retention period) if it shrinks by at least ratio. This saves I/O operations while causing only a lim space overhead. If 0 or smaller, truncation will be perfo single dropped chunk, while 1 or larger will effectively

 -storage.local.series-sync-strategy "adaptive" When to sync series files after modification. Possible va 'never', 'always', 'adaptive'. Sync'ing slows down storag is not too much behind on chunk persistence.

 -storage.remote.graphite-address The host:port of the remote Graphite server to send sampl None, if empty.

 -storage.remote.graphite-prefix The prefix to prepend to all metrics exported to Graphite empty.

 -storage.remote.graphite-transport "tcp" Transport protocol to use to communicate with Graphite. empty.

 -storage.remote.influxdb-url The URL of the remote InfluxDB server to send samples to. empty.

 -storage.remote.influxdb.database "prometheus" The name of the database to use for storing samples in In

 -storage.remote.influxdb.retention-policy "default" The InfluxDB retention policy to use.

 -storage.remote.influxdb.username The username to use when sending samples to InfluxDB. The corresponding password must be provided via the INFLUXDB\_ variable.

 -storage.remote.opentsdb-url The URL of the remote OpenTSDB server to send samples to. empty.

-storage.remote.timeout 30s

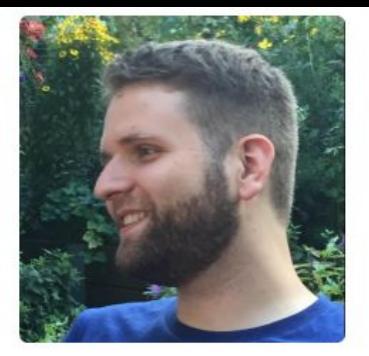

## **Julius Volz**

juliusv

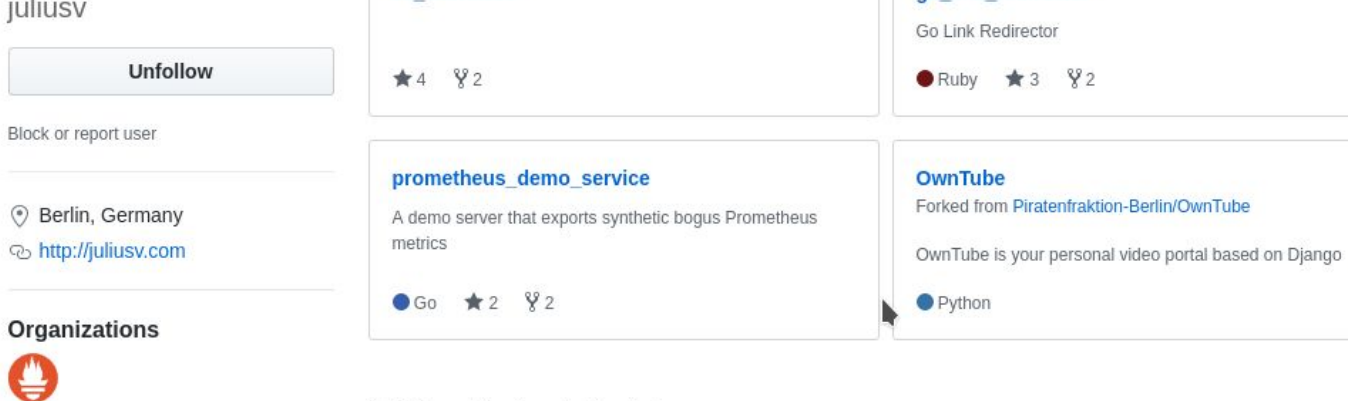

Repositories 41

Example client/server app used for a Prometheus workshop

Stars<sub>9</sub>

Followers 126

ne-statsd-backend

go link redirector

● JavaScript ★ 28 ¥ 4

Following 3

Network-efficient preaggregating StatsD backend for StatsD

## 1,032 contributions in the last year

Overview

Popular repositories

prometheus\_workshop

 $\bullet$  Go  $\star$  32  $\frac{98}{98}$ 

cli exercises

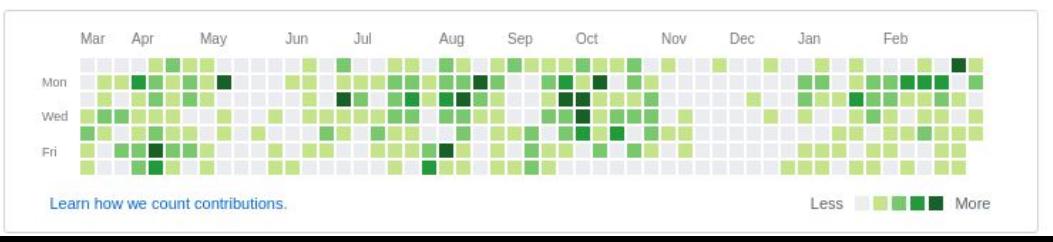

# https://youtu.be/HbnGSNEjhUc

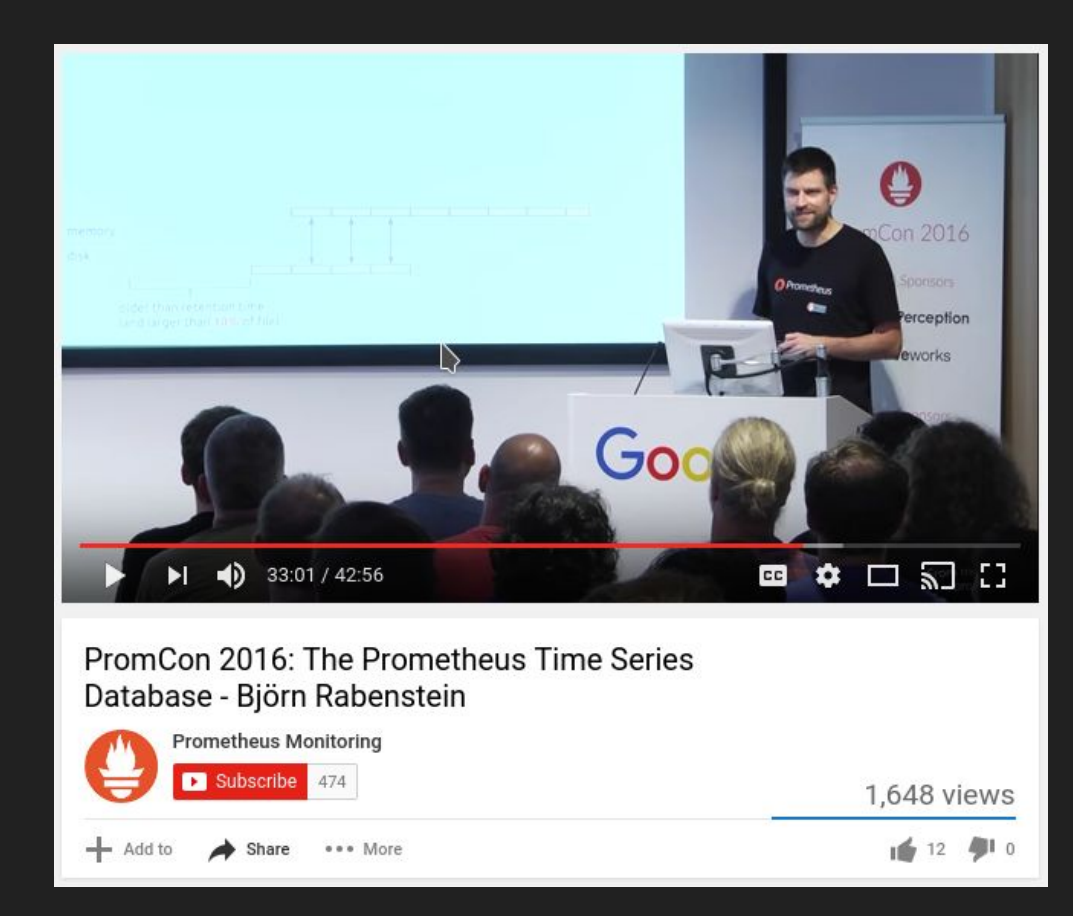

# https://prometheus.io/docs/operating/storage/

Prometheus O

**DOCS DOWNLOAD** COMMUNITY **BLOG** 

## **C<sub>2</sub>** INTRODUCTION

- **A CONCEPTS**
- **Q** QUERYING
- **M** VISUALIZATION
- </> INSTRUMENTING
- OPERATING 春

Configuration

Storage

Federation

## **STORAGE**

Prometheus has a sophisticated local storage subsystem. For indexes, it uses LevelDB. For the bulk sample data, it has its own custom storage layer, which organizes sample data in chunks of constant size (1024 bytes payload). These chunks are then stored on disk in one file per time series.

## Memory usage

Prometheus keeps all the currently used chunks in memory. In addition, it keeps the most recently used chunks in memory up to a threshold configurable via the storage. local.memory-chunks flag. If you have a lot of RAM available, you might want to increase

- Memory usage
- Disk usage
- Chunk encoding
- Settings for high numbers of time series
- Persistence pressure and "rushed mode"
- Settings for very long retention time
- Helpful metrics
- Crash recovery
- Data corruption  $\bullet$

it above the default value of 1048576 (and vice versa, if you run into RAM problems, you can try to decrease it). Note that the actual RAM usage of your server will be much higher than what you would expect from multiplying storage.local.memory-chunks by 1024 bytes. There is inevitable overhead for managing the sample data in the storage layer. Also, your server is doing many more things than just storing samples. The actual overhead depends on your usage pattern. In extreme cases, Prometheus has to keep more chunks in memory than configured because all those chunks are in use at the same time. You have to experiment a bit. The metrics

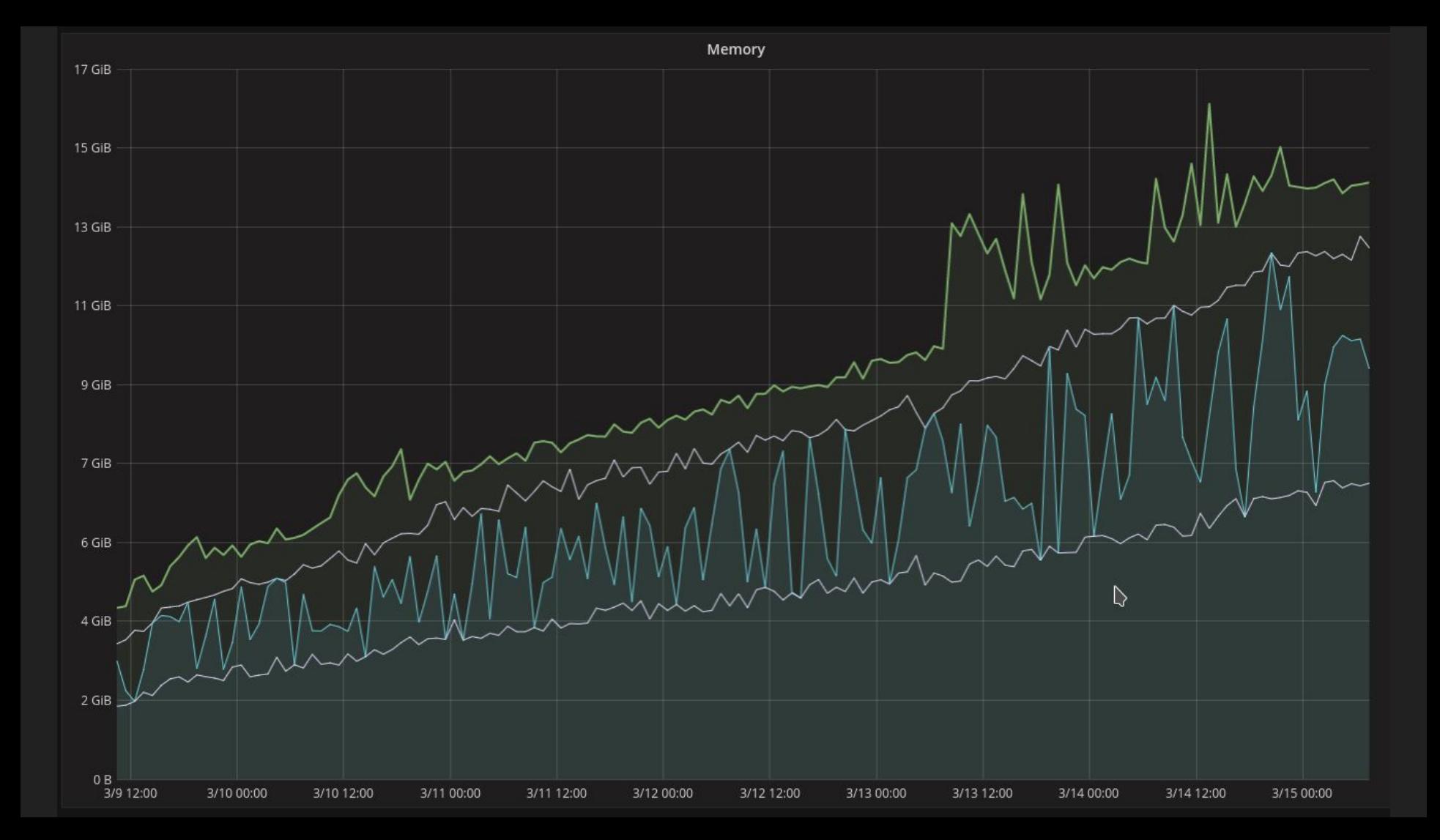

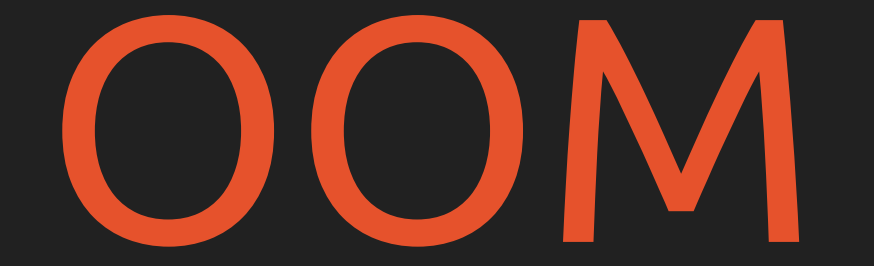

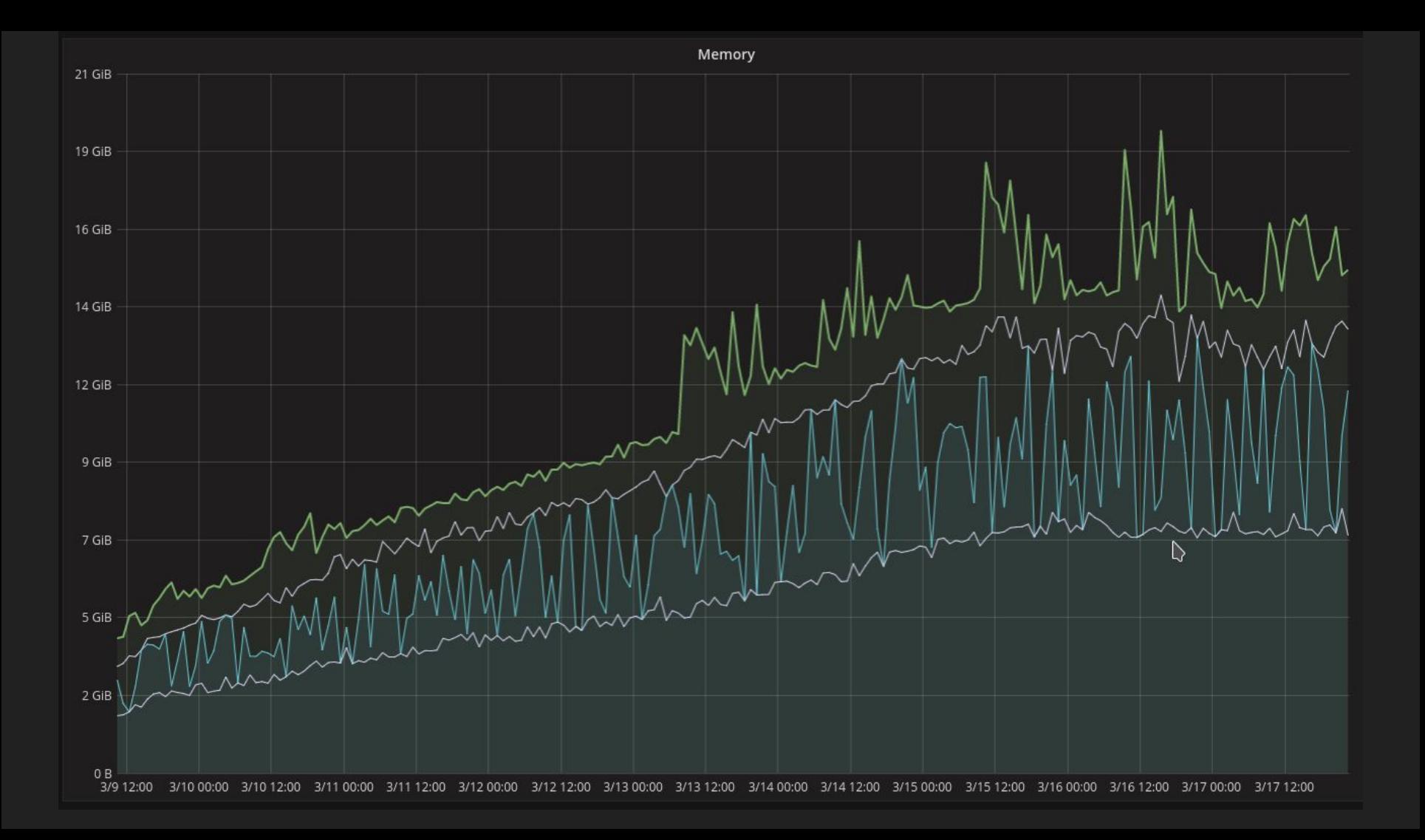

# -storage.local.memory-chunks 1048576

-storage.local.memory-chunks 1048576 -storage.local.max-chunks-to-persist 524288

prometheus\_local\_storage\_persistence\_urgency\_score prometheus local storage max chunks to persist prometheus\_local\_storage\_chunks\_to\_persist prometheus local storage max memory chunks prometheus local storage memory chunks

WARN[4948] Storage has entered rushed mode. chunksToPersist=12000120 maxChunksToPersist=15000000 maxMemoryChunks=19000000 memoryChunks=16800306 source=storage.go:1660 urgencyScore=0.800008

INFO[5294] Storage has left rushed mode. chunksToPersist=10499991 maxChunksToPersist=15000000 maxMemoryChunks=19000000 memoryChunks=17911345 source=storage.go:1647 urgencyScore=0.6999994

 $-$ storage.local.series-sync-strategy adaptive  $\rightarrow$  never | always

time="2016-11-27T01:03:35Z" level=error msg="Storage needs throttling. Scrapes and rule evaluations will be skipped." chunksToPersist=524468 maxChunksToPersist=524288 maxToleratedMemChunks=3460300 memoryChunks=3152841 source="storage.go:908"

-storage.local.memory-chunks 1048576 -storage.local.max-chunks-to-persist 524288

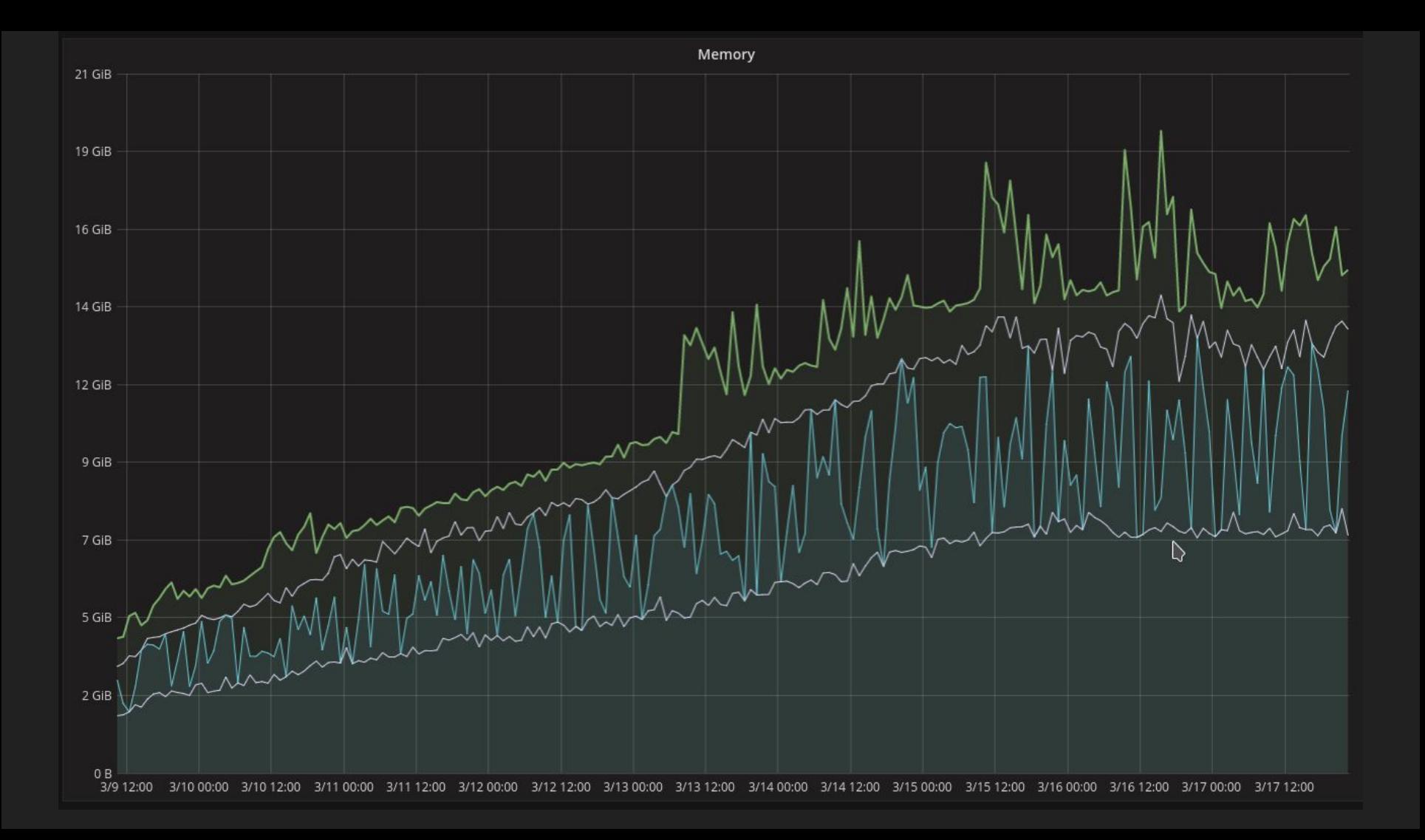

# The value for memory chunks is a conservative setting for normal operation, # but with a lot of load or a lot of time series, you might want to tune it # even further down. On the other hand, in most cases, you can probably set it # to higher values if you know what you are doing.

default['prom']['memory chunks'] = node['memory']['total'].to  $i$  / 6

# Half of memory chunks for max chunks to persist is a rule of thumb. With # many time series, you might want to set it to a lower value. With only a few # series but high ingestion rate, you might want to set it to a higher value. default['prom']['max chunks to persist'] = node['prom']['memory chunks'] / 2

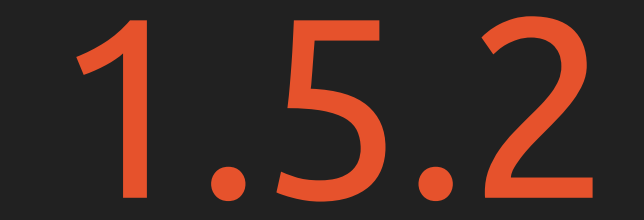

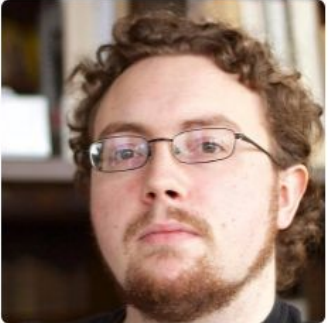

**Brian Brazil** brian-brazil

● Go ★ 8.6k ¥871 Python  $\star$  195  $\frac{9}{2}$  82 prometheus/blackbox exporter prometheus/client\_java Blackbox prober exporter Prometheus instrumentation library for JVM applications Unfollow **Java** ★ 127 ¥ 109 ● Go ★ 151  $\sqrt{9}$  55 Block or report user prometheus/snmp\_exporter prometheus/docs **11** Robust Perception SNMP Exporter for Prometheus Prometheus documentation: content and static site generator ⊠ brian.brazil@robustperception.io o http://www.robustperception.io  $\bullet$  CSS  $\star$  50  $\frac{9}{2}$  159  $\bullet$  Go  $\star$  69  $\sqrt{49}$ 

## Organizations

## 879 contributions in the last year

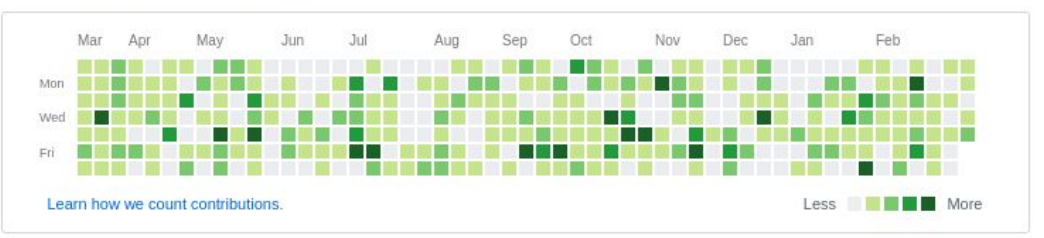

Overview Repositories 40 Followers 127 Following 0 Stars 27

prometheus/client\_python

Prometheus instrumentation library for Python applications

#### Pinned repositories

database.

prometheus/prometheus

The Prometheus monitoring system and time series

www.robustperception.io/how-much-ram-does-my-prometheus-need-for-ingestion

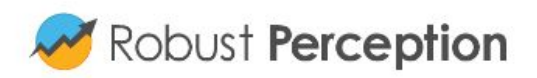

About Blog

## **Reliable Insights**

A blog on monitoring, scale and operational sanity

## How much RAM does my Prometheus need for ingestion?

Brian Brazil January 9, 2017

It can be a little confusing to figure out Prometheus memory usage. Let's break part of it down.

I've been doing loadtests to better understand how Promethers behaves in both big and small deployments. From this I've been able to distil some simple rules to help guide you in sizing your

```
(increase(prometheus_local_storage_chunk_ops_total{job="prometheus",ty
pe="create"\}[6h]) / 2 / .8 * 1.6)\rightarrow 6838483
```
-storage.local.max-chunks-to-persist 6838483

max over time(prometheus local storage memory series{job="prometheus"}  $[6h]$  $\rightarrow$  4611785

-storage.local.memory-chunks 11450268

(increase(prometheus\_local\_storage\_chunk\_ops\_total{job="prometheus",ty  $pe="create"\}[6h]) / 2 / .8 * 1.6)$  $\rightarrow 6838483$ 

 $-$ storage.local.max-chunks-to-persist 6838483  $\rightarrow$  4194304

max over time(prometheus local storage memory series{job="prometheus"}  $[6h]$  $\rightarrow$  4611785

 $-$ storage.local.memory-chunks 11450268  $\rightarrow$  8388608

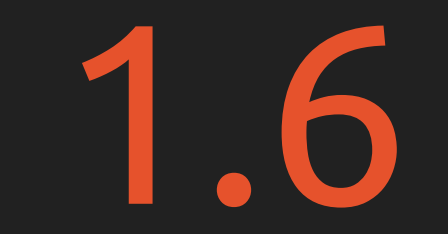

# -storage.local.target-heap-size 2147483648

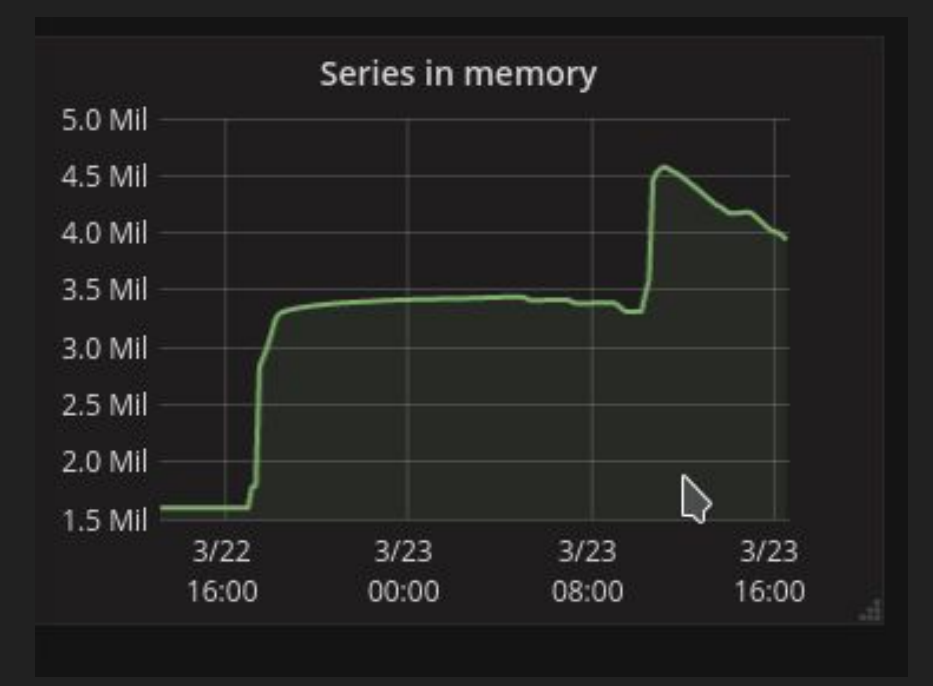

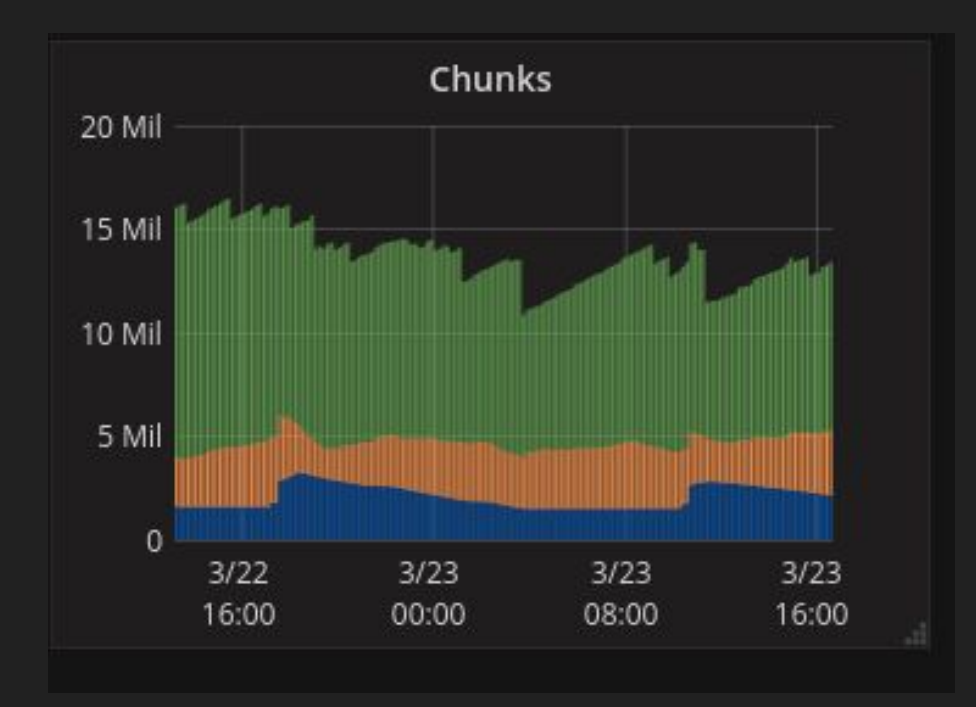

# Unchanged: Checkpointing *Ugh!*

-storage.local.checkpoint-interval 5m0s

-storage.local.checkpoint-dirty-series-limit 5000

 *(set way higher with SSD)*

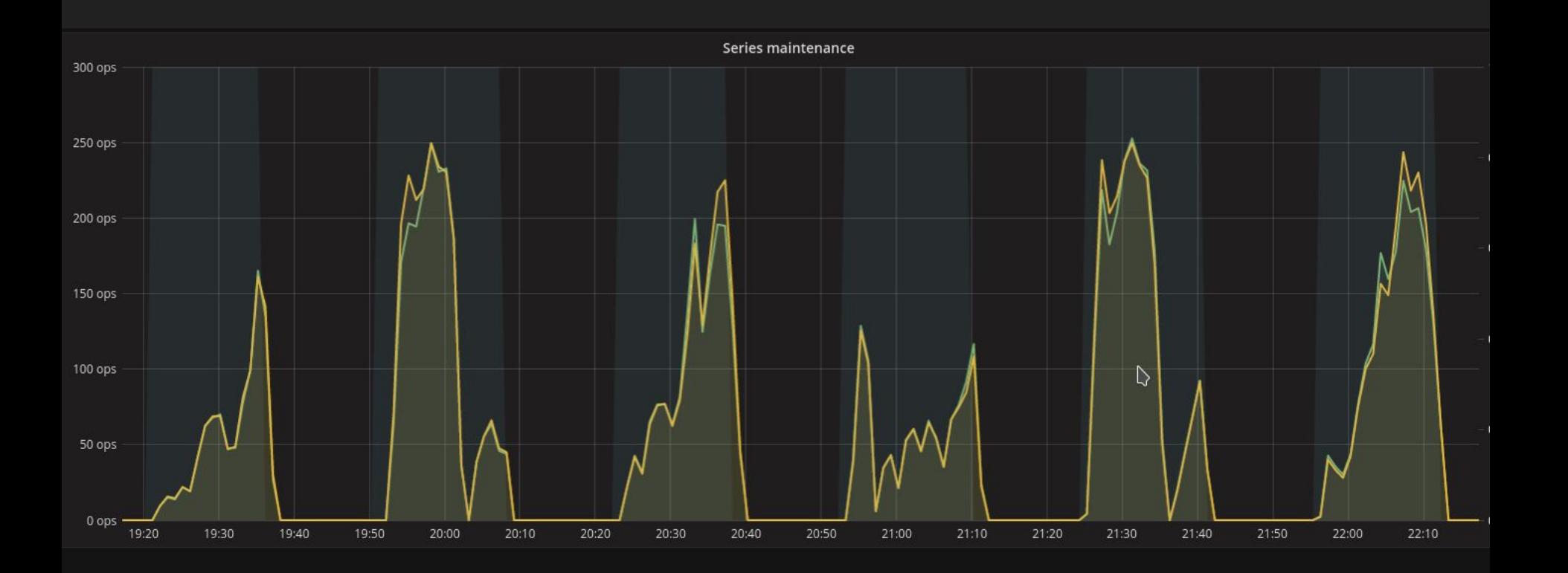

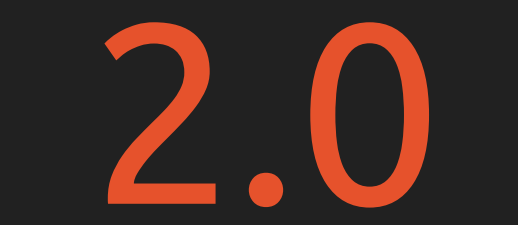

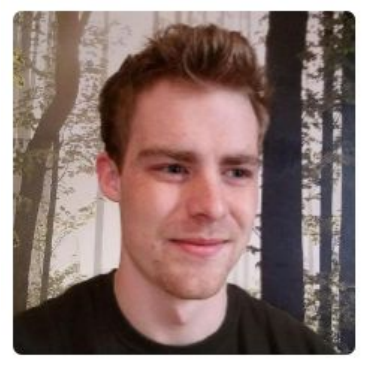

## Fabi fabxc

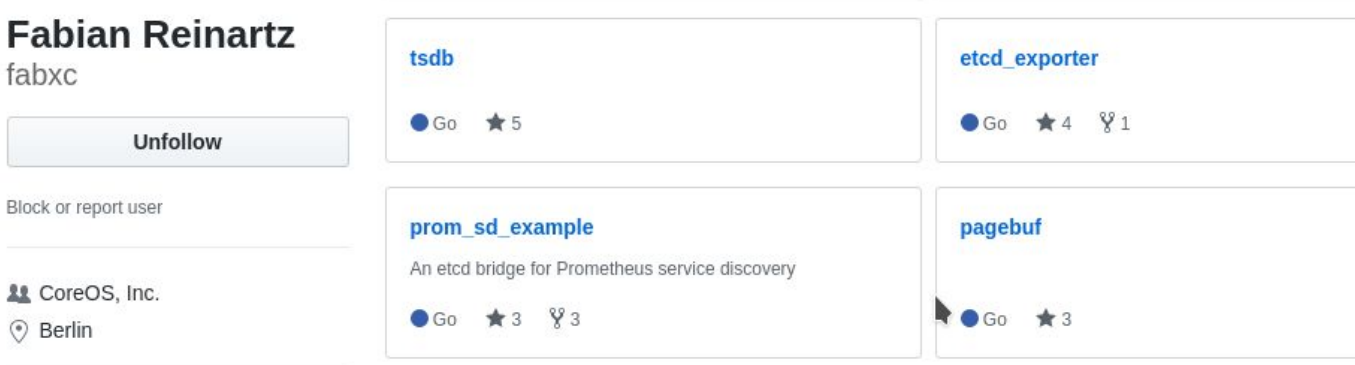

Repositories 26

Prometheus Alertmanager integration for JIRA

Stars 41

Followers 71

tindex

 $\bullet$  Go  $\star$  9  $\frac{91}{2}$ 

Organizations  $\mathbf{O} \bullet$ 

Block or

## 1,698 contributions in the last year

Overview

jiralerts

Popular repositories

● Python ★ 15  $\frac{9}{4}$ 

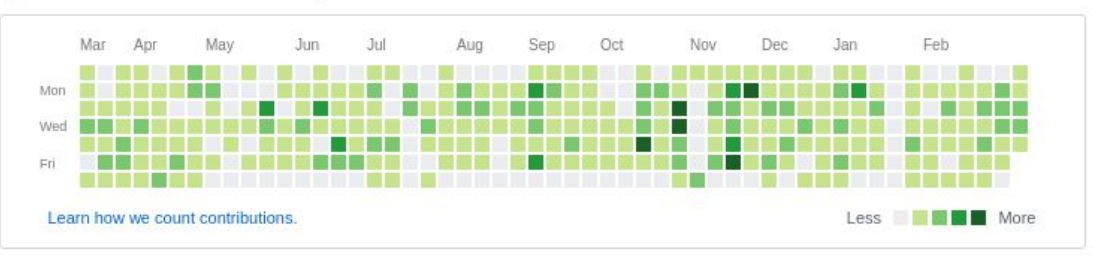

Following 2

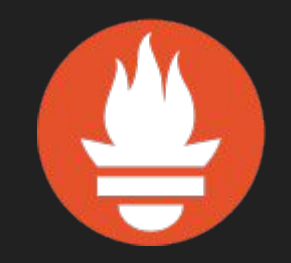

## prometheus.io

Meet Julius & me 15:30 at CNCF booth G9 for more Q&A.

# Bonus slides

# Further tricks

-storage.local.index-cache-size.\*

-storage.local.num-fingerprint-mutexes 4096

export GOGC=100 → export GOGC=40 *(default in 1.6)*

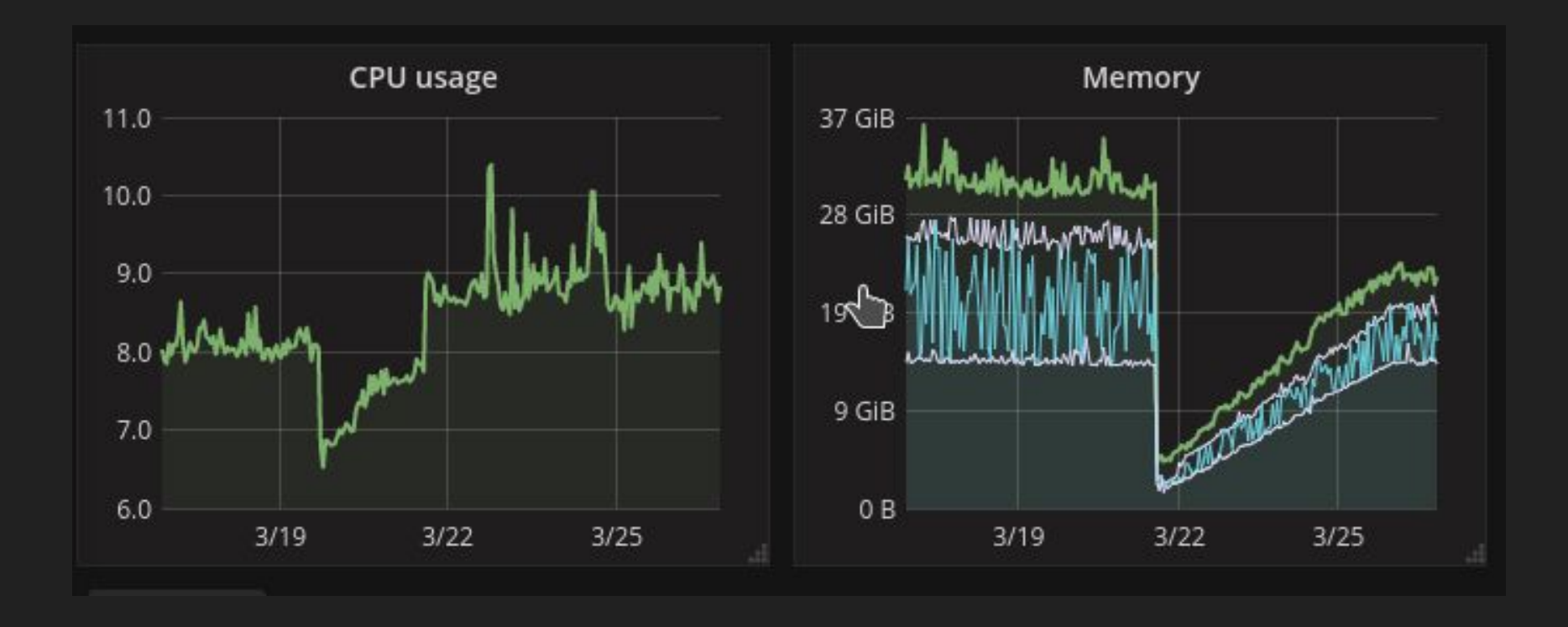

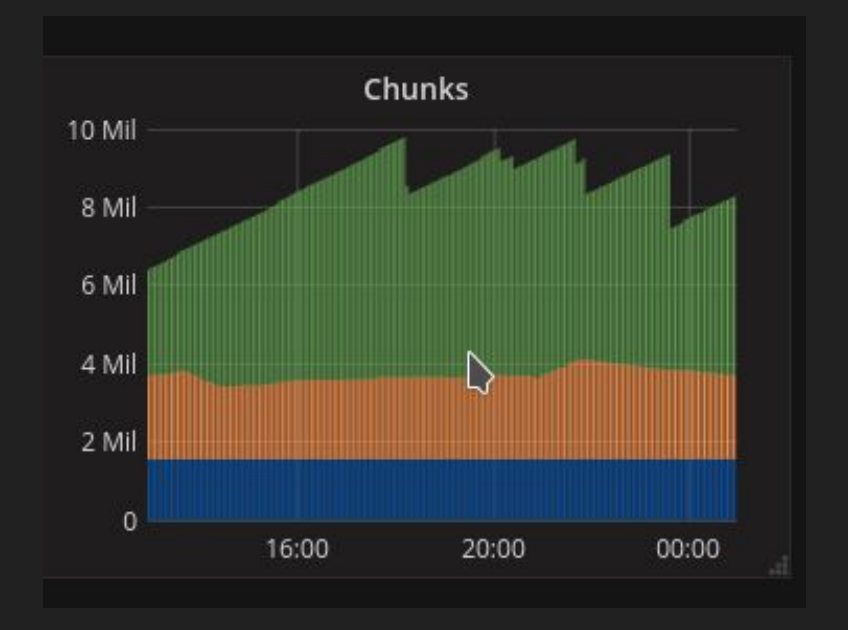

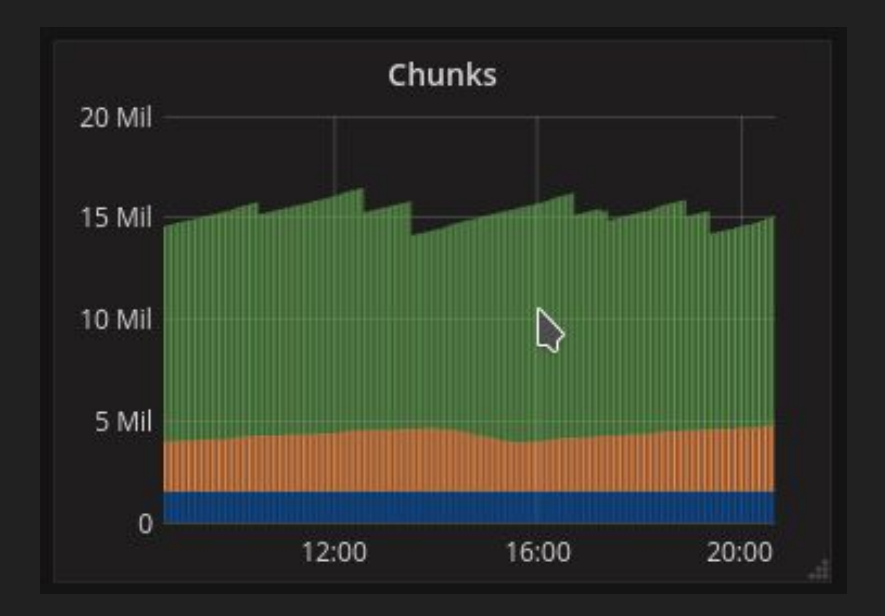

# disk full

# -storage.local.retention 360h

# rate(prometheus\_local\_storage\_ingested\_samples\_total[10m]  $\sum_{i=1}^{n}$

## -storage.local.chunk-encoding-version 1

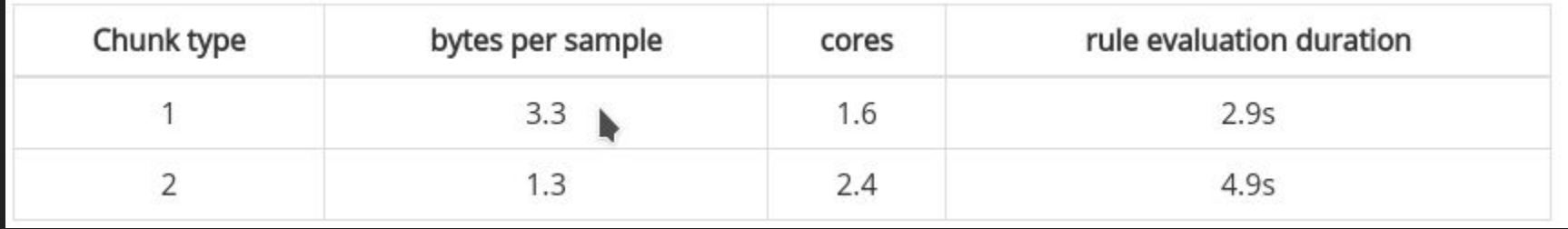

# -storage.local.series-file-shrink-ratio 0.1

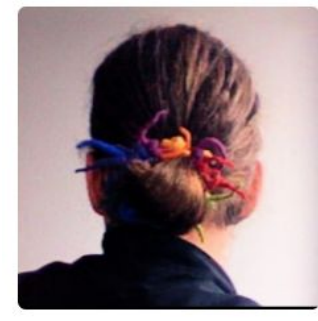

**Matthias Rampke** 

matthiasr

Unfollow Block or report user

- **11** SoundCloud
- <sup>O</sup> Berlin, Germany
- ⊠ matthias@rampke.de
- http://rampke.de/

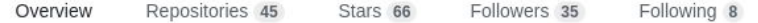

## Popular repositories

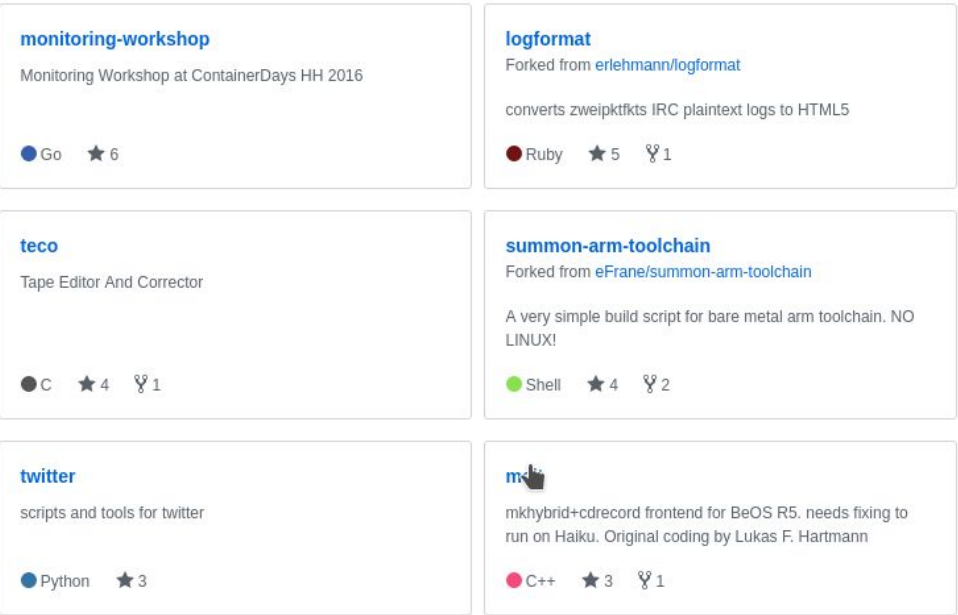

### 3,353 contributions in the last year

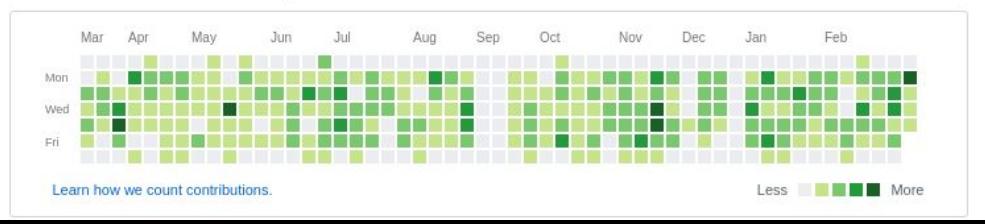

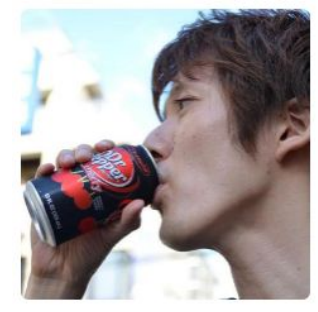

## **Mitsuhiro Tanda** mtanda

Follow

- Block or report user
- Tokyo, Japan
- ⊠ mitsuhiro.tanda@gmail.com

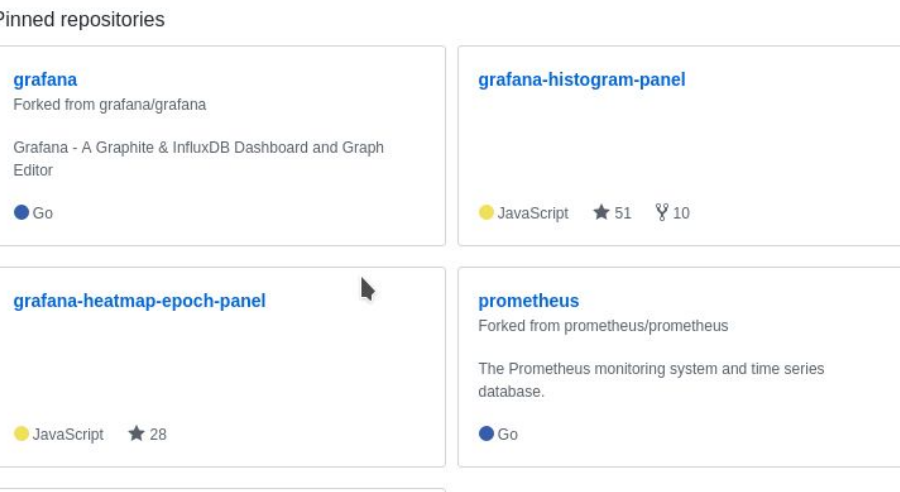

Followers 20

Following 2

Stars 17

### fluent-plugin-rds-mysql-log

Forked from shinsaka/fluent-plugin-rds-pgsql-log

fluentd plugin for Amazon RDS for PostgreSQL log input

Repositories 51

Ruby

Overview

#### 803 contributions in the last year

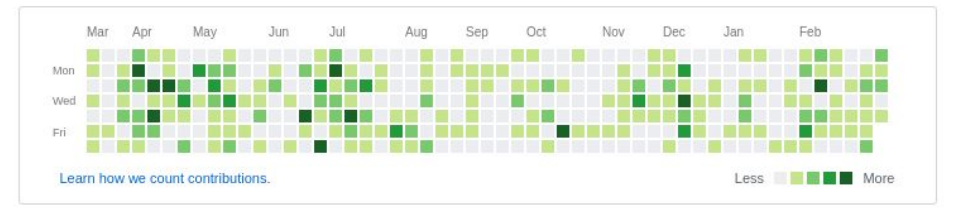